# Benefits of using Plone in the Institute of Mathematics, UNAM

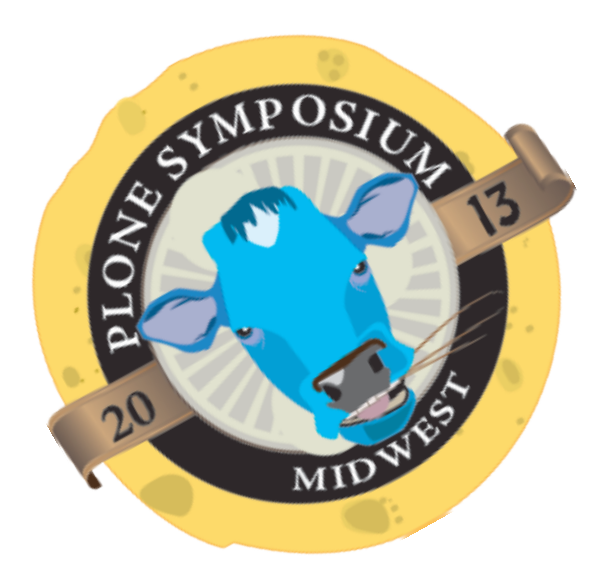

Gildardo Bautista [gil@matem.unam.mx](mailto:gil@matem.unam.mx)

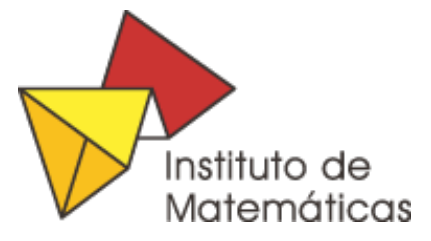

### Who are we?

- UNAM (National Autonomous University of Mexico)
- The University Includes high-schools, undergrad colleges, graduate schools, research Institutes
- Over 40% of Mexican research takes place in the **University**
- We are an Institute, which main activity is research and teaching

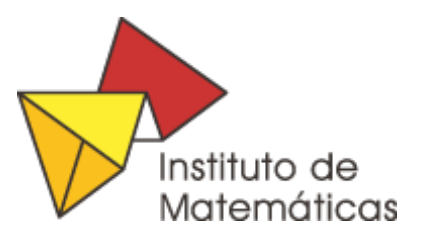

The institute have three campuses that are located in different states.

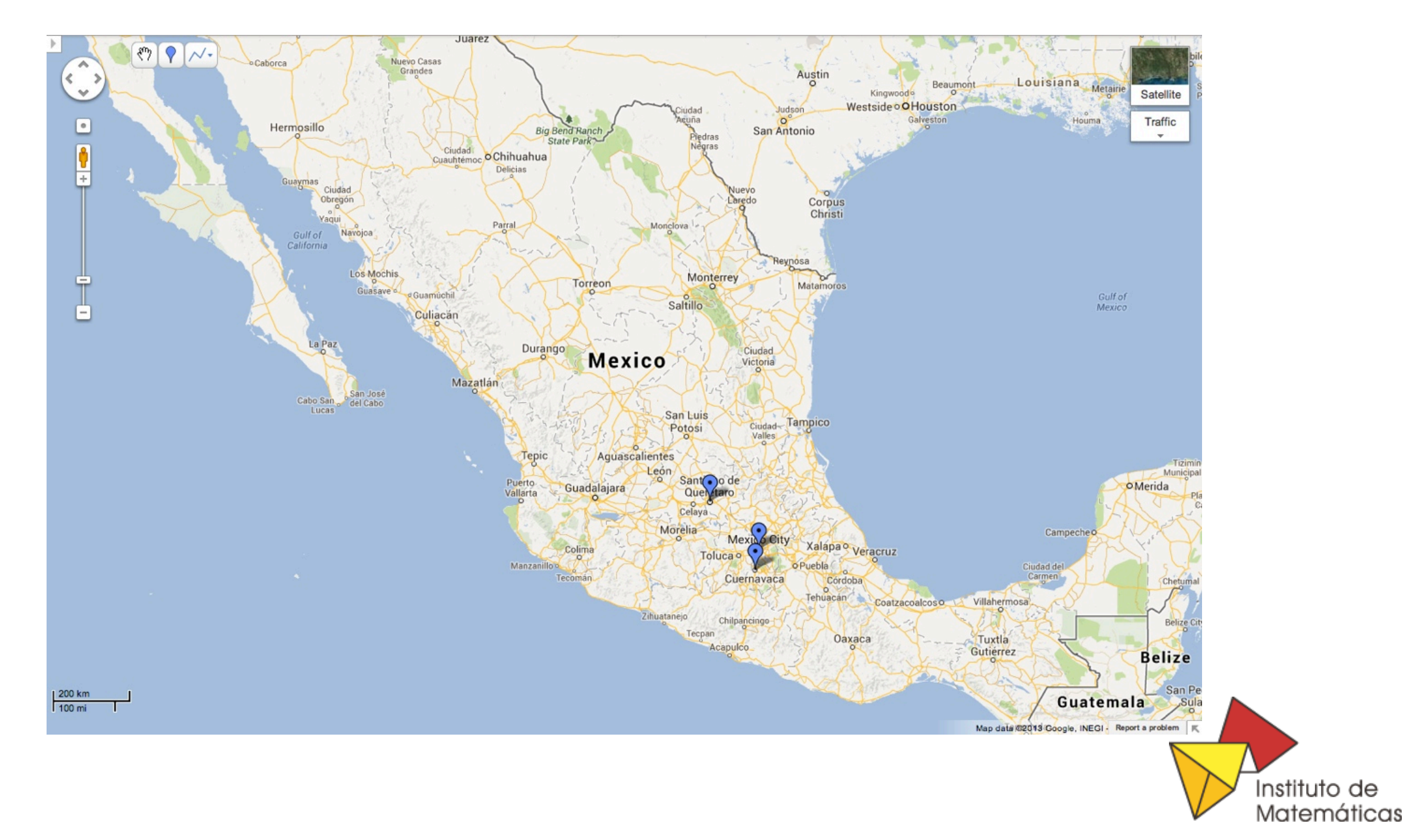

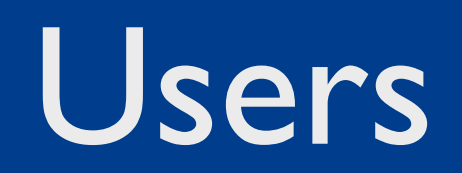

- Researchers
- Postdoctoral
- Students
- Technician Staff
- Administrative Staff

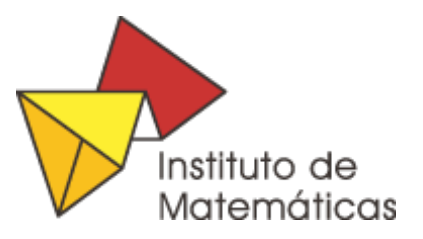

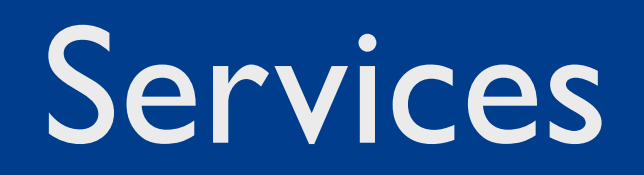

- Manage User personal information
- Provide researchers CV information management
- Generate individual activity reports
- Generate Institutional activity report

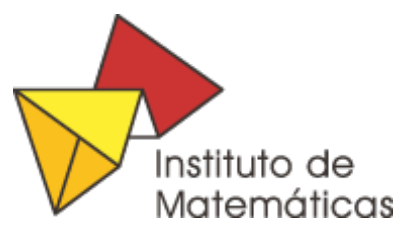

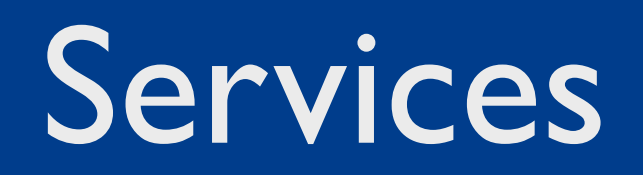

- Manage expenses (travel, visitors)
- Manage application forms (students)
- Diffusion of academic activities
- Web site

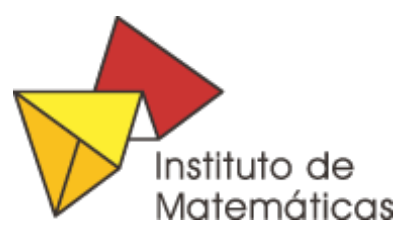

For some time (2006 - 2013) we have been using Plone as the main CMS for the Institute site.

- First version uses Plone 2.1
- Second version uses Plone 3
- Third version will use Plone 4.3

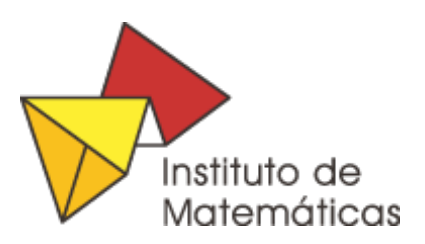

- Stability: codebase improvement and bugs fixing
- Functionality: new features, such as new editing tools and configuration options
- **Support**
- Add-on Products

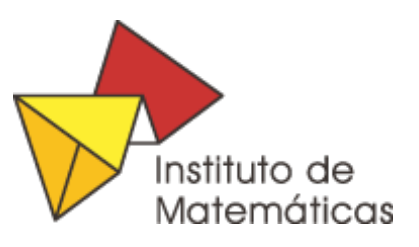

Some products were no longer maintained.

When this happens there are two options, maintain the product or look for a better one.

Replacing a products implies a migration step.

- *• custom script*
- *• collective.transmogrifier*

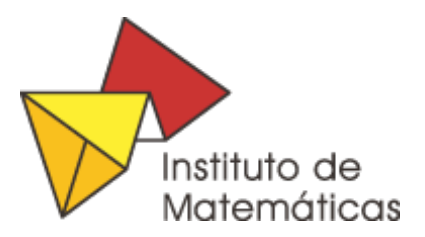

Took too much time developing and testing custom scripts.

*Collective.transmogrifier* import and export data easily. New content is created in the Database (Data.fs) which takes some time.

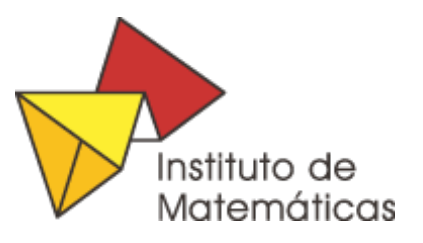

## Upgrade - Plone 3 to Plone 4.3

Using Plone upgrade facilities saves you a lot of time. Follow "Plone Upgrade Guide" instructions, they are very straightforward.

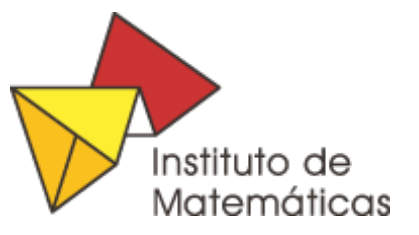

When a problem occurs during upgrade:

- **Check log files**
- Test without customizations
- Test without products
- Ask for help on a mailing list

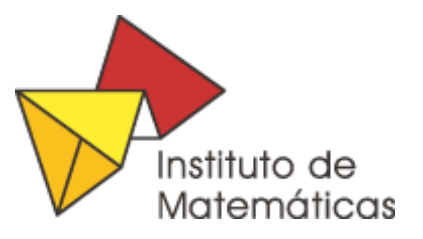

## Upgrade - Plone 3 to Plone 4.3

- Take care of possible Local Persistent Utilities *wildcard.fixpersistentutilities @@fix-persistent-utilities*
- Products that leave persistent utilities

*LinguaPlone*

*p4a.subtyper*

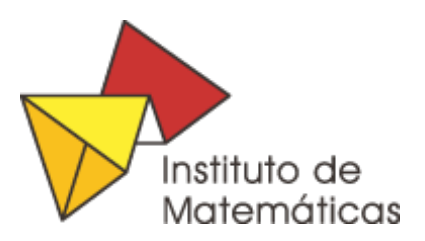

Once the Plone upgrade pass, fix your products and add upgrade steps as necessary.

- *• profiles/default/metadata.xml*
- *configure.zcml* (*gerericsetup:upgradeStep*)
- *• upgrades.py*

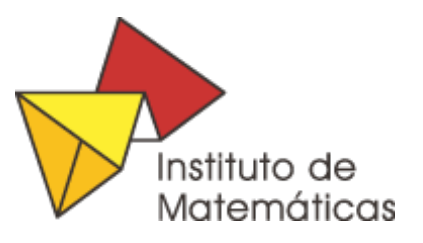

#### *FacultyStaffDirectory*

- It has principally been developed for personnel directories in educational institutions (Weblion).
- Provides content types for creating and organizing details of people.
- It integrates with Plone's users and group infrastructure.

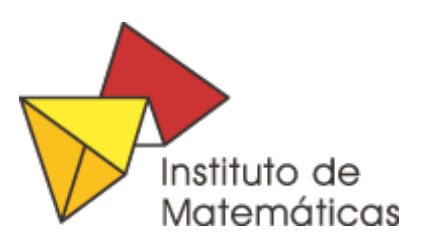

*FacultyStaffDirectory ...*

- It also provides several content types for grouping people: Classifications, Departments, Specialties and Committees.
- Supports an extension mechanism based on the *archetypes.schemaextender* library

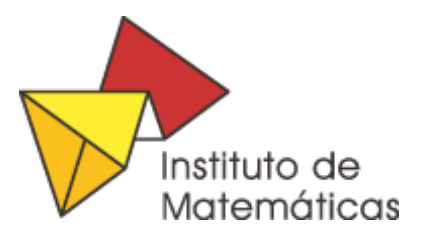

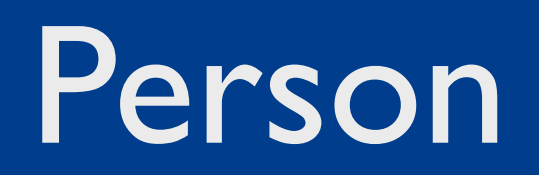

Basic Information: *Id, Password, First Name, Last Name, Image, classifications, Departments*

Contact Information: *Email, Office Address, Office City, Office State, Office Postal Code, Office Phone*

Professional Information: *Biography, Web sites, Committees, Specialties*

Employment Information: *Hire Date, Termination Date*

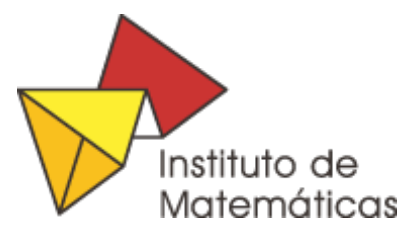

- Gender, date of birth, ...
- Position history: Position, Start Date, Termination Date.
- Incentives: type, Start Date, Termination Date. we use DataGridfield, DataGridFieldWidget to solve this user case

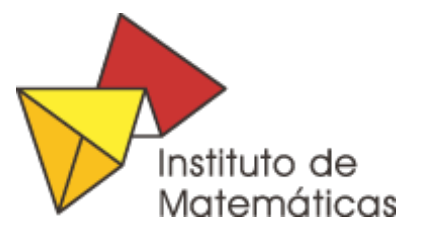

- We have a personnel Directory
- A person in the Directory is a Plone user
- We can show or hide information by classification
- Security levels for user data

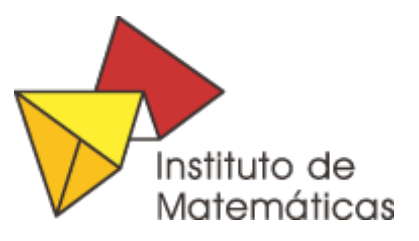

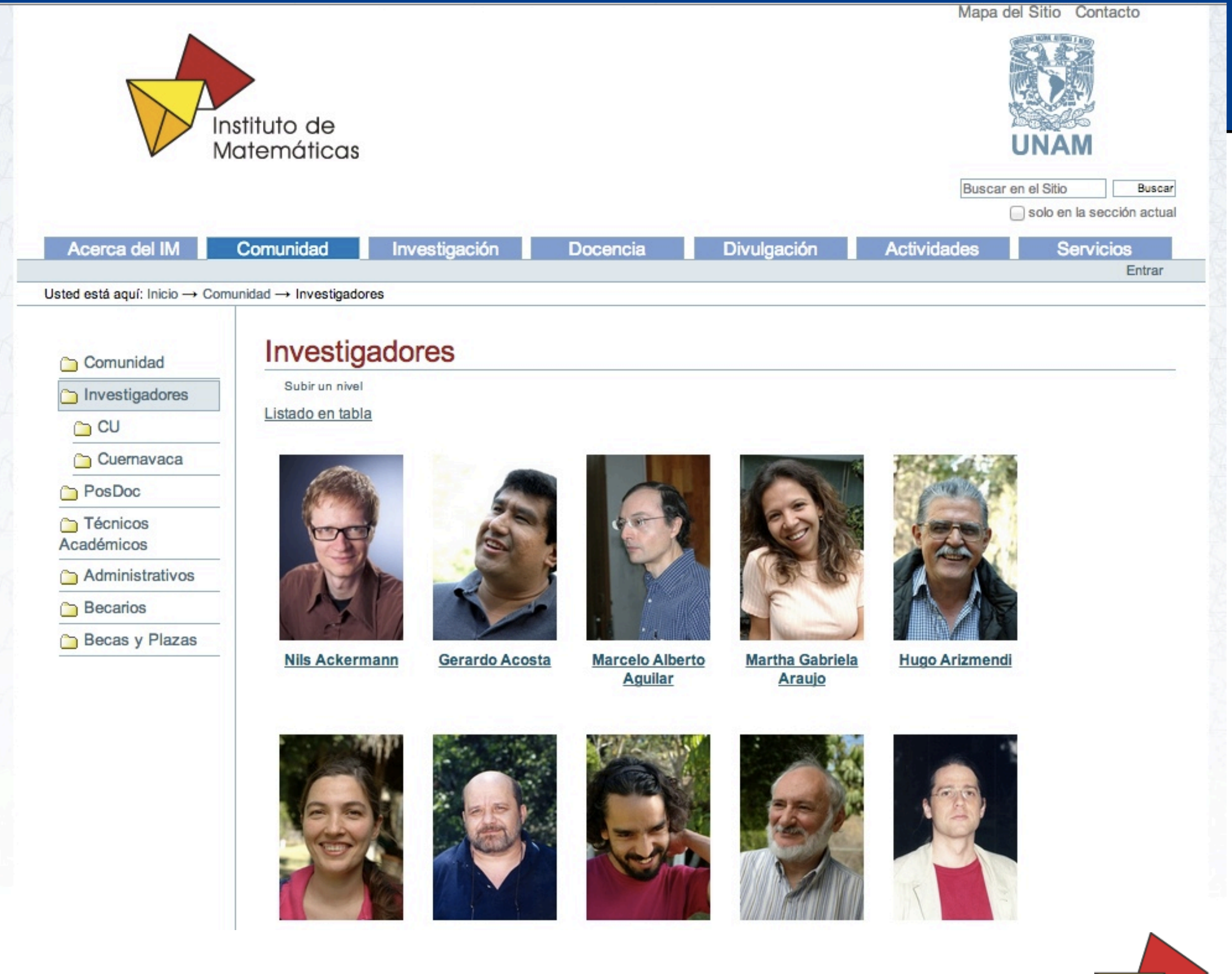

We are interested in answer questions like:

How many researches do you have?

How many researches are women?

How many researches are older than 45 years old?

How many researches are men and older than 45 years old?

How many researches are men work in geometry and are less than 45 years old?

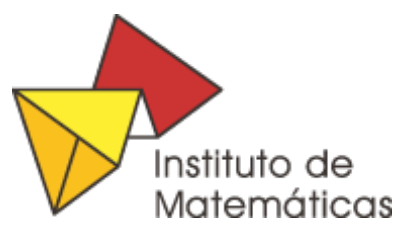

## User ... things to improve

Develop a generic tool to let us construct any question and answer

(All feed back is welcome)

- Better way to track positions history
- Better way to track incentives history
- Share user information between two or more Plones sites with the same setup (or more than one fsd per site?)

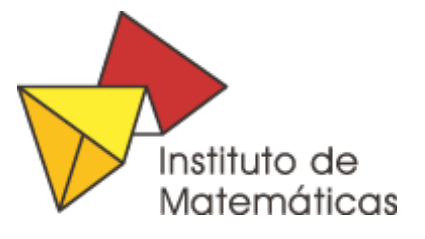

Include all reported activities such as publications (articles, proceedings, books, chapters in books), teaching(courses, thesis, tutorship), projects, academic awards, talks, etc...

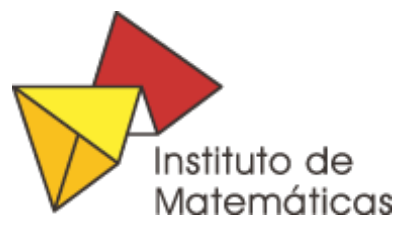

## CV Content types

- Article
- Books
- Courses
- Talks
- Conferences
- Software
- Committees
- Projects
- $\bullet$  etc...
- 30 content types

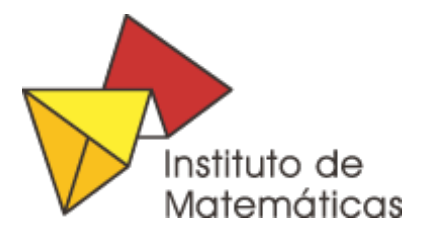

- We need to report more items than CMF biblioraphy has
- We need more information on items Article: finished, sent, accepted, published
	- is this article related to a project? which one?

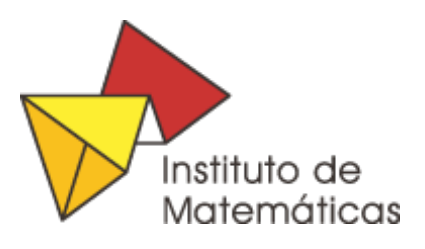

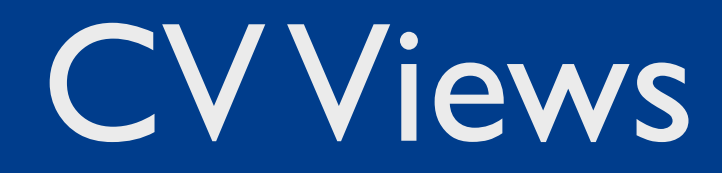

#### Exhibit: Publishing framework for Data-rich interactive Web pages. MIT

EEA Faceted Navigation: very Powerful interface to improve search within large collection of items.

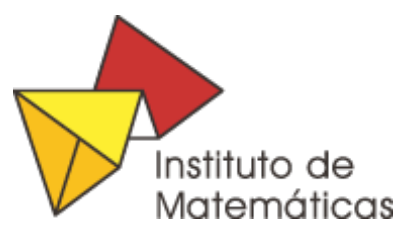

Thursday, June 6, 13

#### CV View

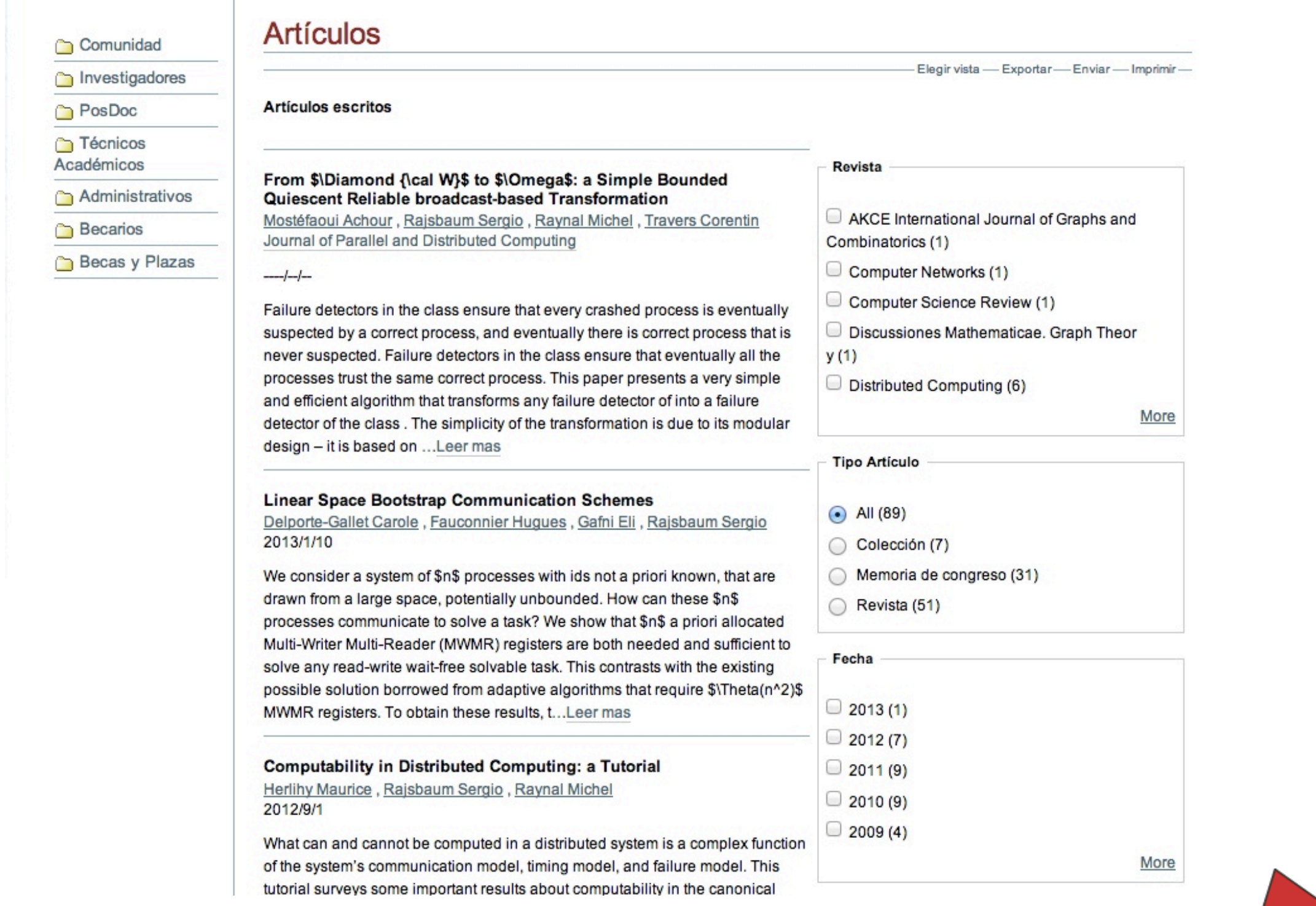

Instituto de<br>Matemáticas

- Individual activity reports
- yearly reports
- Promotions reports
- Institutional activity report

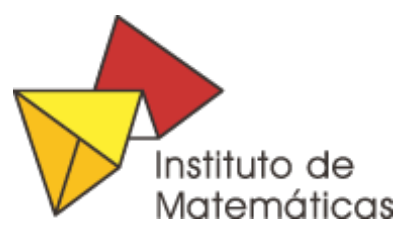

## What do we have?

- How many Articles do we published this year?
- How many Talks do we give this year?
- How many International/National Talks do we give this year?
- How many congress do we organize?
- How many projects are active this year?

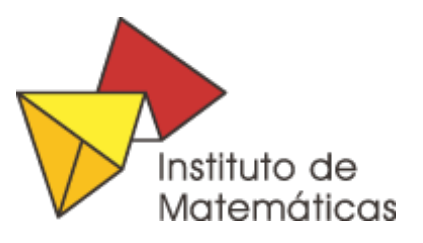

### CV ... things to improve

- Clean Code
- Test Code
- Remove static lists
- Collaborate whit the community

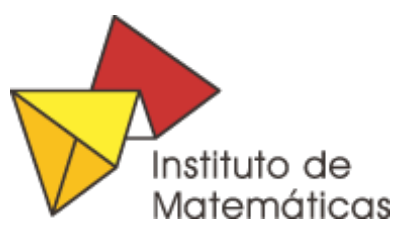

#### Events: p4a.plonecalendar

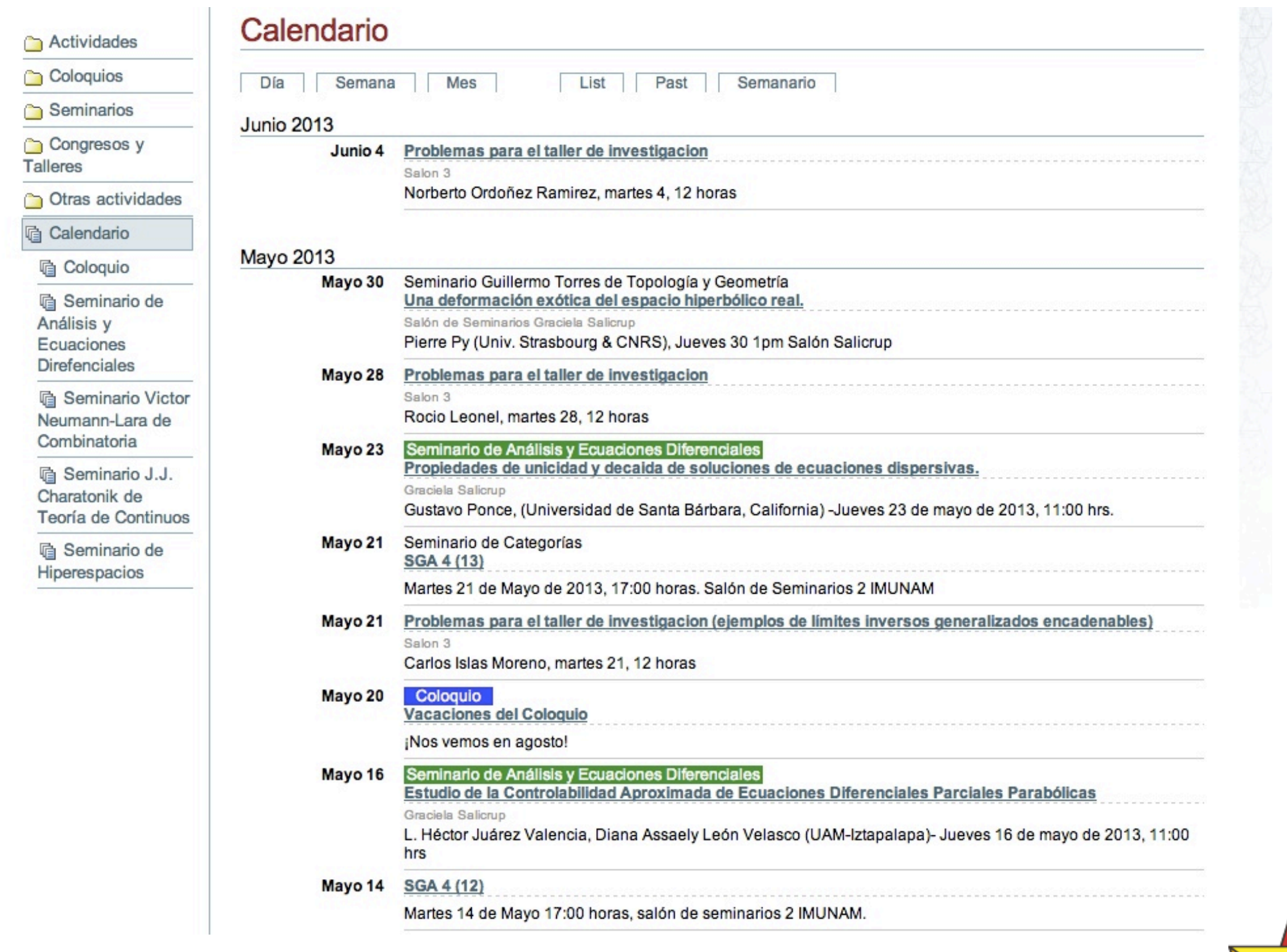

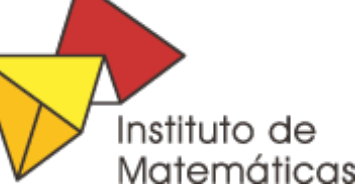

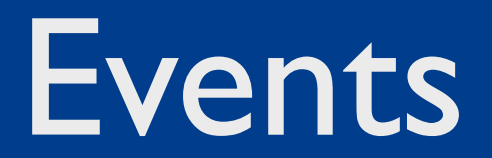

#### Solgema.fullcalendar

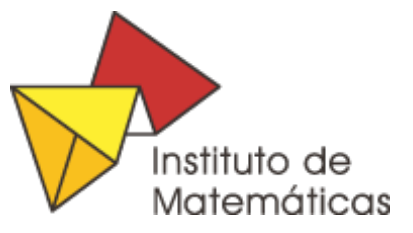

Thursday, June 6, 13

## Application Forms

#### PloneFormGen

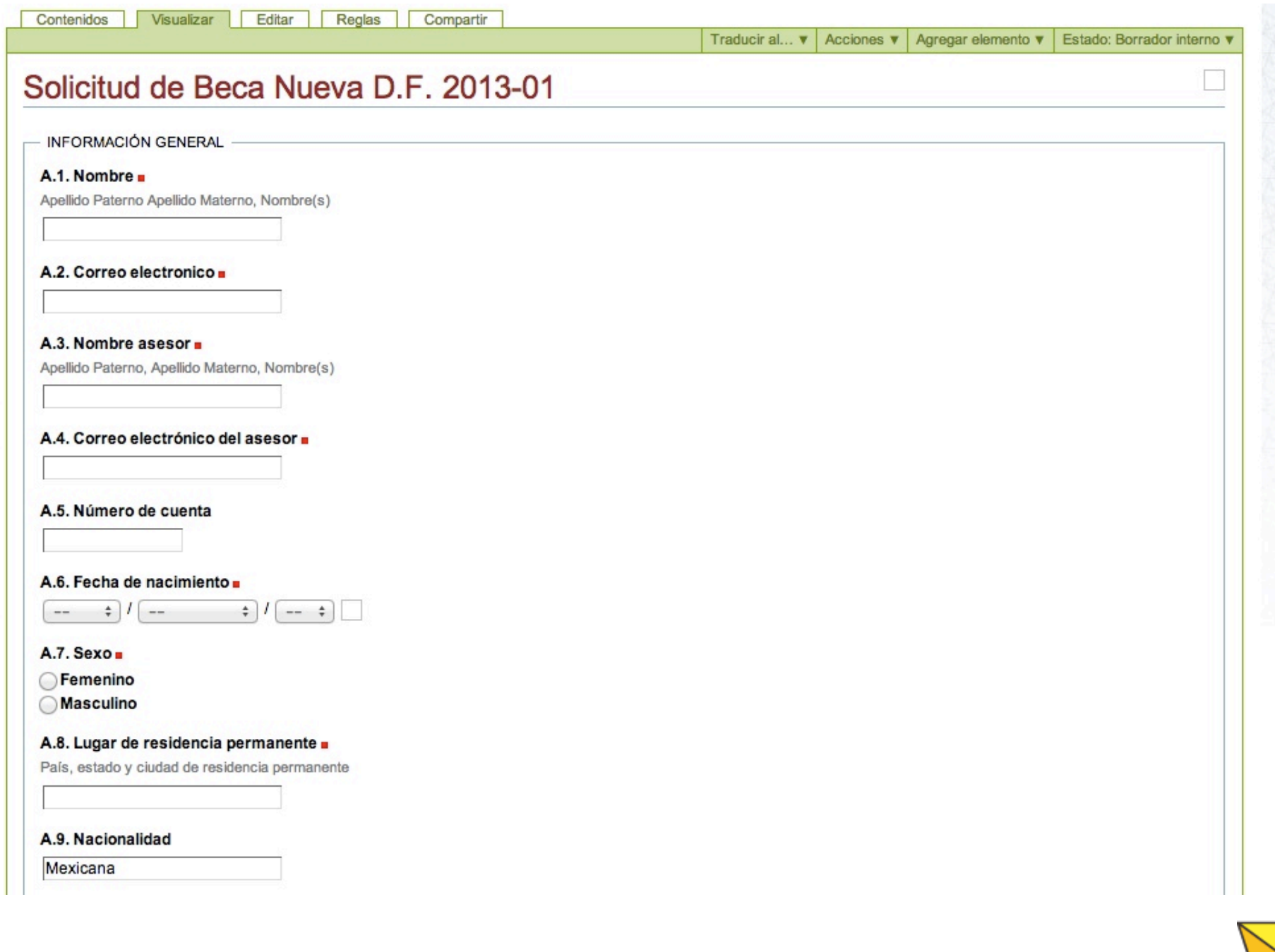

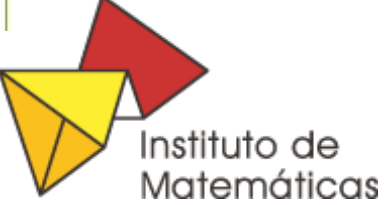

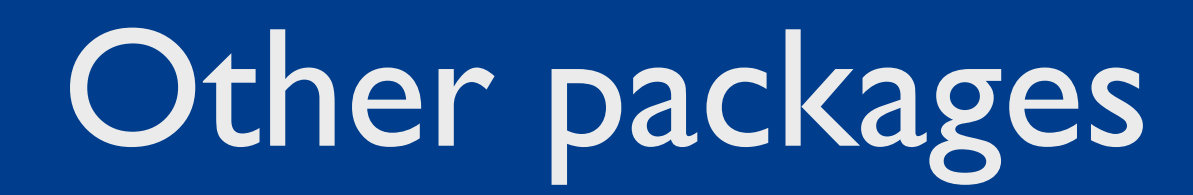

- Products.Collage
- Webcouturier.dropdownmenu
- Products.LinguaPlone

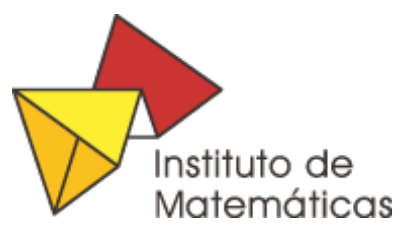

Pakages for Plone 4

- EEA.Daviz: data visualizations
- plone.app.multilingual
- collective.cover
- collective.mathjax

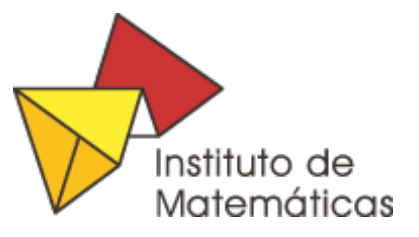

- Almost nobody uses Plone in universities of Mexico. All sites should follow a similar theme.
- The University of mexico has many sites that will benefit from Plone as it ships.
- No site has Responsive Design.

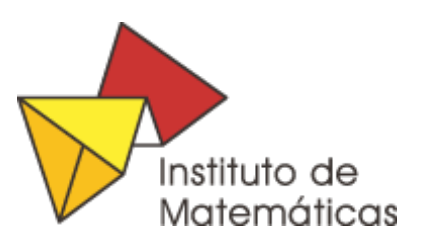

#### Plone in Mexico

#### plonetheme.unam (Base on *beyondskins.responsive)*

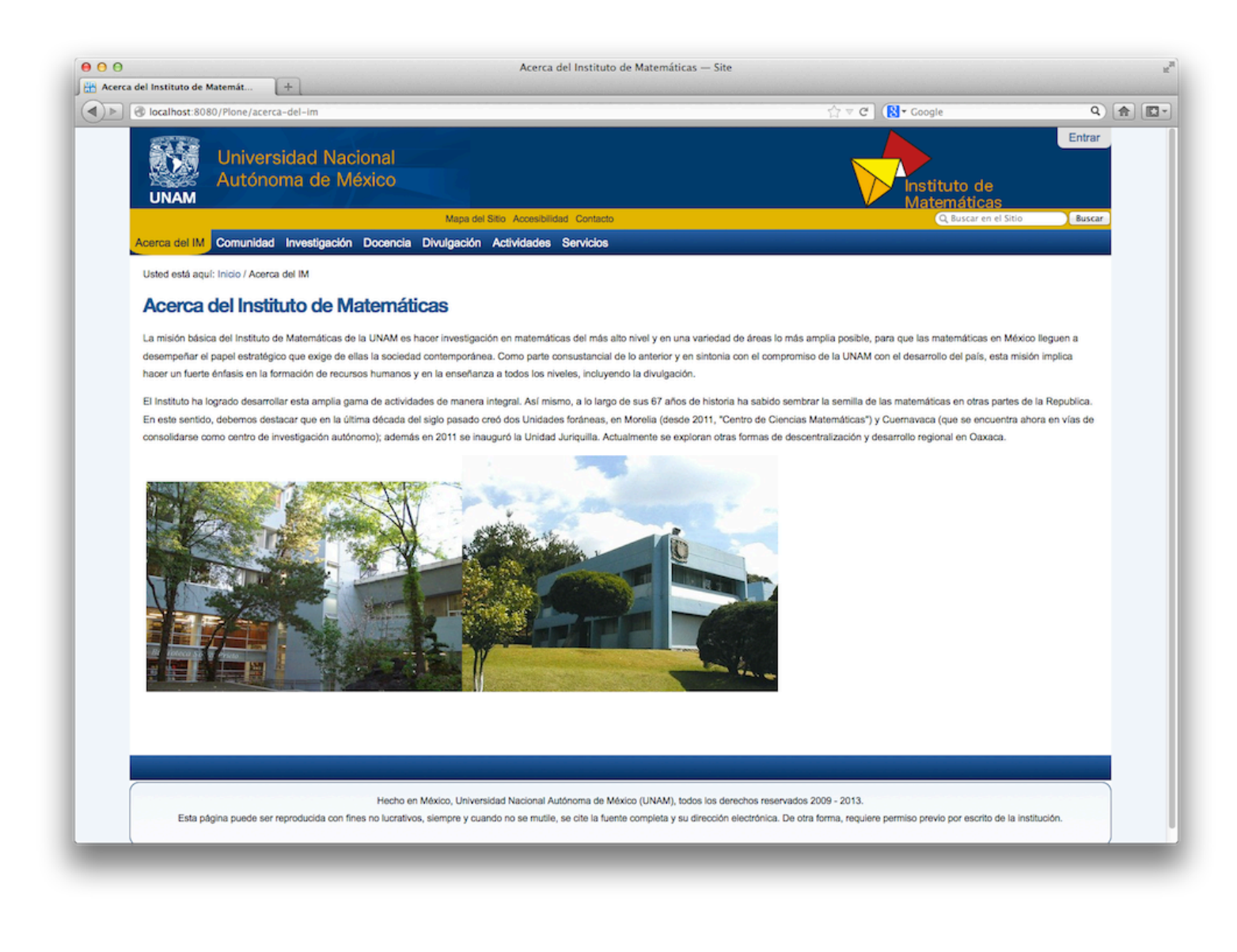

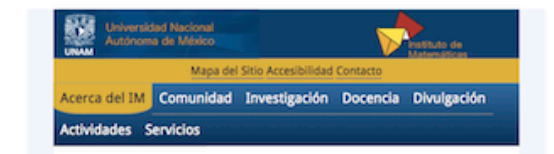

#### Acerca del Instituto de **Matemáticas**

La misión básica del Instituto de Matemáticas de la UNAM es hacer investigación en matemáticas del más alto nivel y en una variedad de áreas lo más amplia posible, para que las matemáticas en México lleguen a desempeñar el papel estratégico que exige de ellas la sociedad contemporánea. Como parte consustancial de lo anterior y en sintonia con el compromiso de la UNAM con el desarrollo del país, esta misión implica hacer un fuerte énfasis en la formación de recursos humanos y en la enseñanza a todos los niveles, incluyendo la divulgación.

El Instituto ha logrado desarrollar esta amplia gama de actividades de manera integral. Así mismo, a lo largo de sus 67 años de historia ha sabido sembrar la semilla de las matemáticas en otras partes de la Republica. En este sentido, debemos destacar que en la última década del siglo pasado creó dos Unidades foráneas, en Morelia (desde 2011, "Centro de Ciencias Matemáticas") y Cuernavaca (que se encuentra ahora en vías de consolidarse como centro de investigación autónomo); además en 2011 se inauguró la Unidad Juriquilla. Actualmente se exploran otras formas de descentralización y desarrollo regional en Oaxaca.

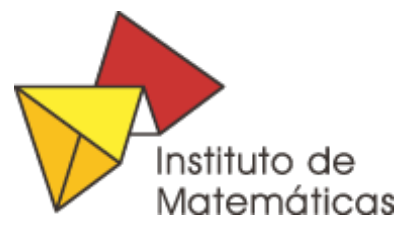